## **RB15**

## Fahrplananpassung zwischen Donauwörth - Tapfheim Fr, 17.05.

**agilis.de/abweichungen**  Servicetelefon: **0800 589 2840** (kostenlos) www.facebook.com/agilisabweichungen

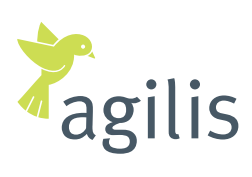

Ihre Bahn in der Region

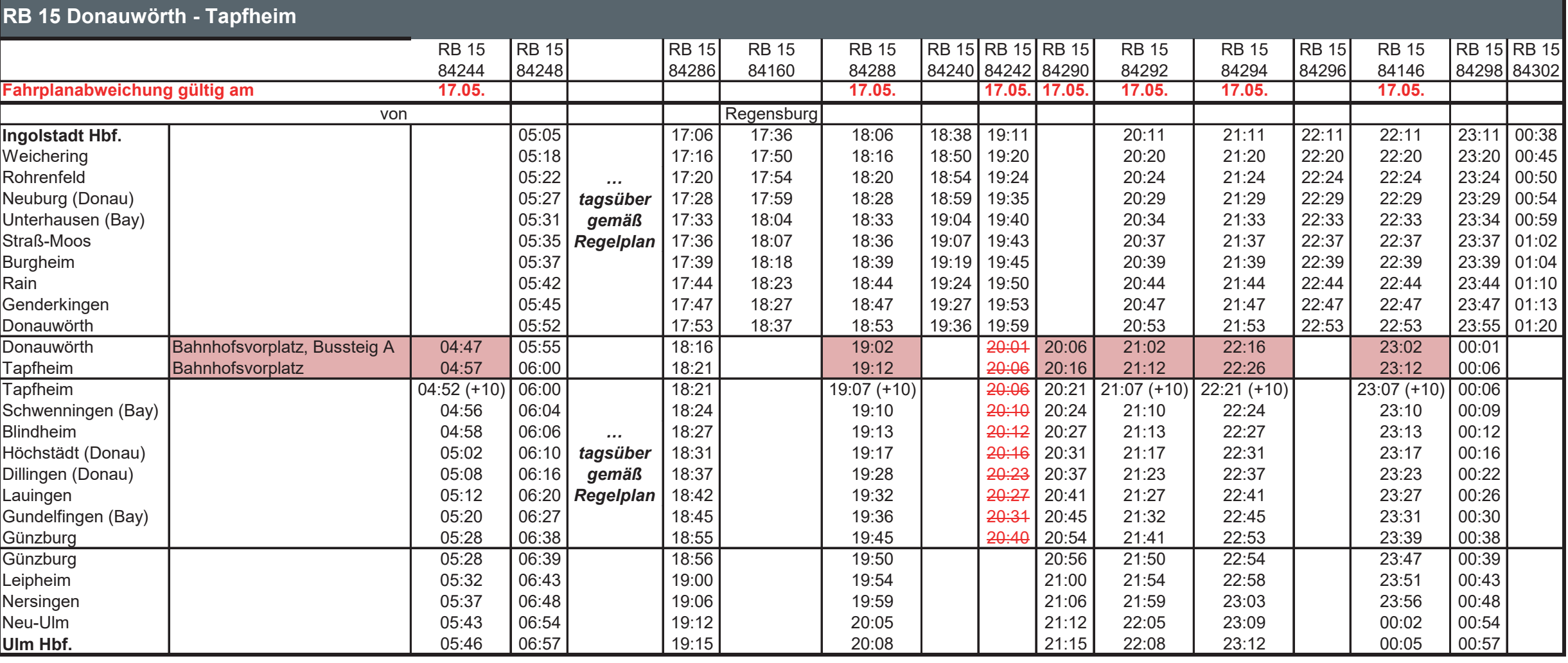

18:58 Zug fällt aus, Ersatz mit Bus

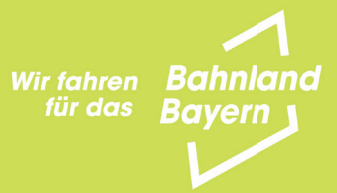

**agilis.de/abweichungen**  Servicetelefon: **0800 589 2840** (kostenlos) www.facebook.com/agilisabweichungen

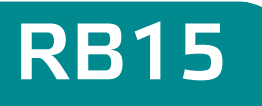

## Fahrplananpassung zwischen Tapfheim - Donauwörth

Seite 2 von 2

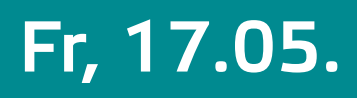

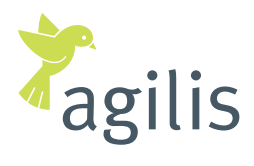

Ihre Bahn in der Region.

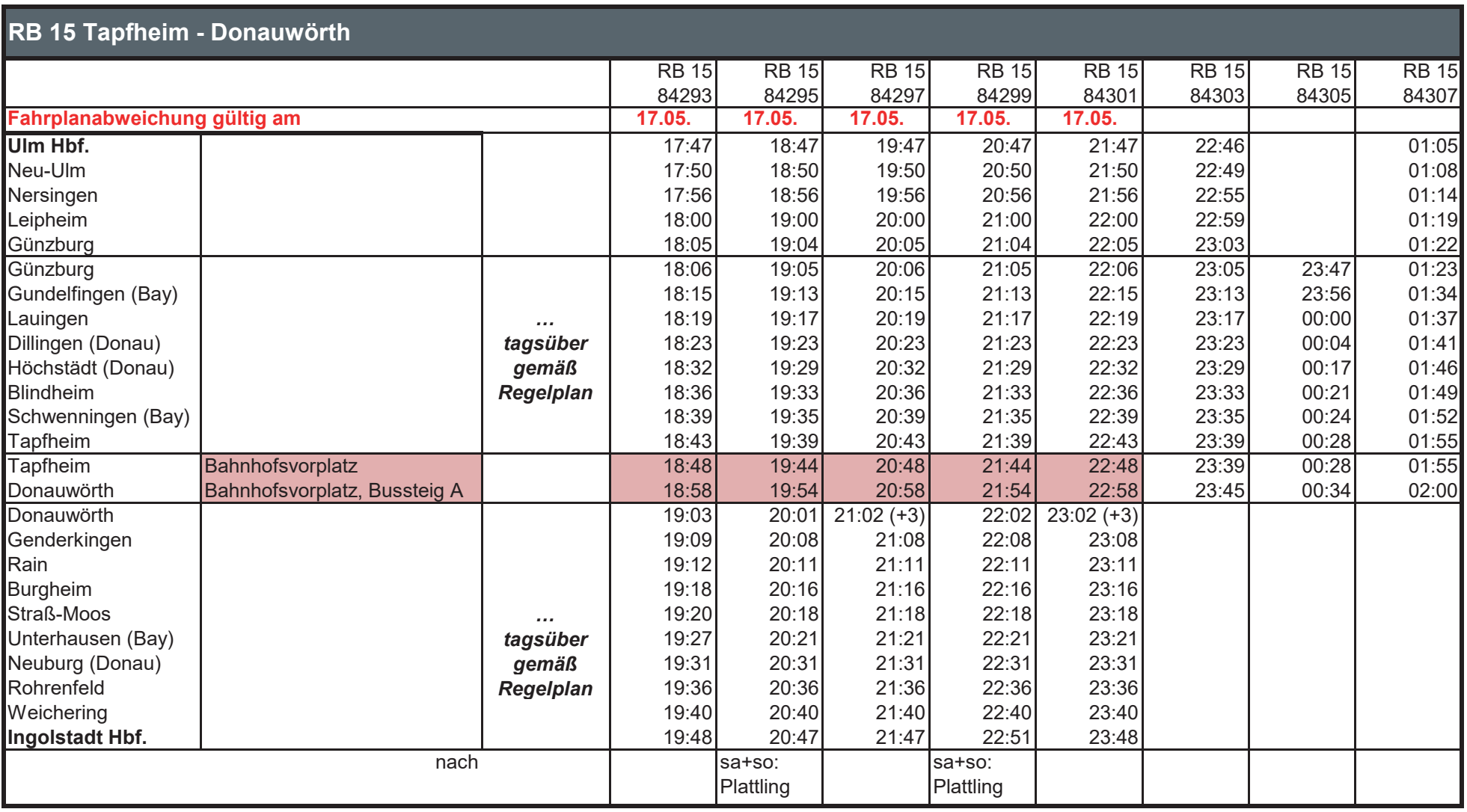

18:58 Zug fällt aus, Ersatz mit Bus

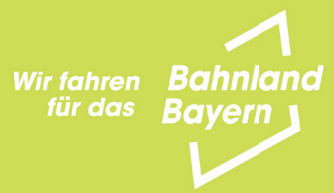